## The latex-lab-amsmath  $code^*$

LATEX Project

June 11, 2023

#### **Abstract**

### **Contents**

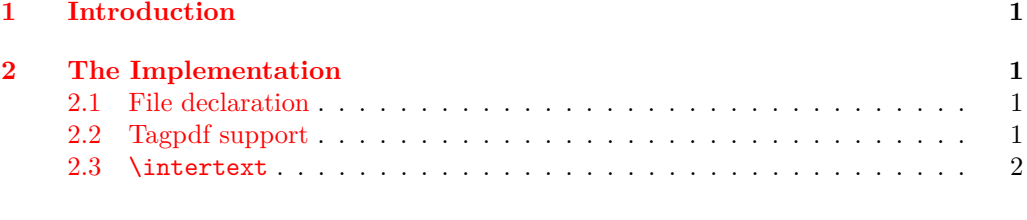

### **[Index](#page-1-1) 2**

### <span id="page-0-0"></span>**1 Introduction**

This file implements adaptations to the amsmath package needed for the tagging project.

### <span id="page-0-1"></span>**2 The Implementation**

- $1 \langle \texttt{0@=math} \rangle$
- <sup>2</sup> ⟨∗kernel⟩

### <span id="page-0-2"></span>**2.1 File declaration**

- <span id="page-0-5"></span><sup>3</sup> \ProvidesFile{latex-lab-amsmath.ltx}
- <sup>4</sup> [2023-01-05 v0.1a amsmath adaptions]

### <span id="page-0-3"></span>**2.2 Tagpdf support**

To make the code independent from tagging being loaded and active we load the tagpdfbase package:

- <span id="page-0-6"></span><sup>5</sup> \RequirePackage{tagpdf-base}
- <span id="page-0-4"></span><sup>6</sup> \ExplSyntaxOn
- ∗

#### <span id="page-1-14"></span><span id="page-1-0"></span>**2.3** \intertext

The \intertext command errors with active tagging as it is processed twice which leads to duplicated structures.

```
7 \AddToHook{package/amsmath/after}
8 {
9 \def\intertext@{%
10 \def\intertext##1{%
11 \ifvmode\else\\\@empty\fi
12 \noalign{%
13 \penalty\postdisplaypenalty\vskip\belowdisplayskip
14 \forall box{
```
<span id="page-1-20"></span><span id="page-1-15"></span><span id="page-1-5"></span>Stop tagging when measuring:

```
15 \ifmeasuring@\tag_stop:\fi
16 \normalbaselines
17 \ifdim\linewidth=\columnwidth
18 \else \parshape\@ne \@totalleftmargin \linewidth
19 \overline{\text{1}}
```
<span id="page-1-12"></span><span id="page-1-9"></span>End the previous mc:

<span id="page-1-18"></span> $20$   $\tag{20}$   $\tag{21}$ 

We are already in a par so we change now to Span:

```
21 \tagpdfsetup{paratag=Span}%
22 \noindent\ignorespaces##1\par
```
Restart the MC

```
23 \tag_mc_begin_pop:n{}}%
24 \penalty\predisplaypenalty\vskip\abovedisplayskip%
25 } }%
26 }}
27 }
28 \ExplSyntaxOff
29 ⟨/kernel⟩
```
# <span id="page-1-10"></span><span id="page-1-1"></span>**Index**

The italic numbers denote the pages where the corresponding entry is described, numbers underlined point to the definition, all others indicate the places where it is used.

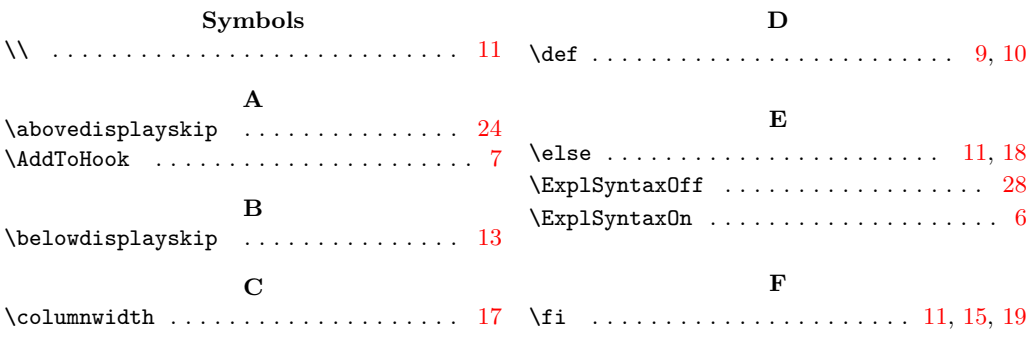

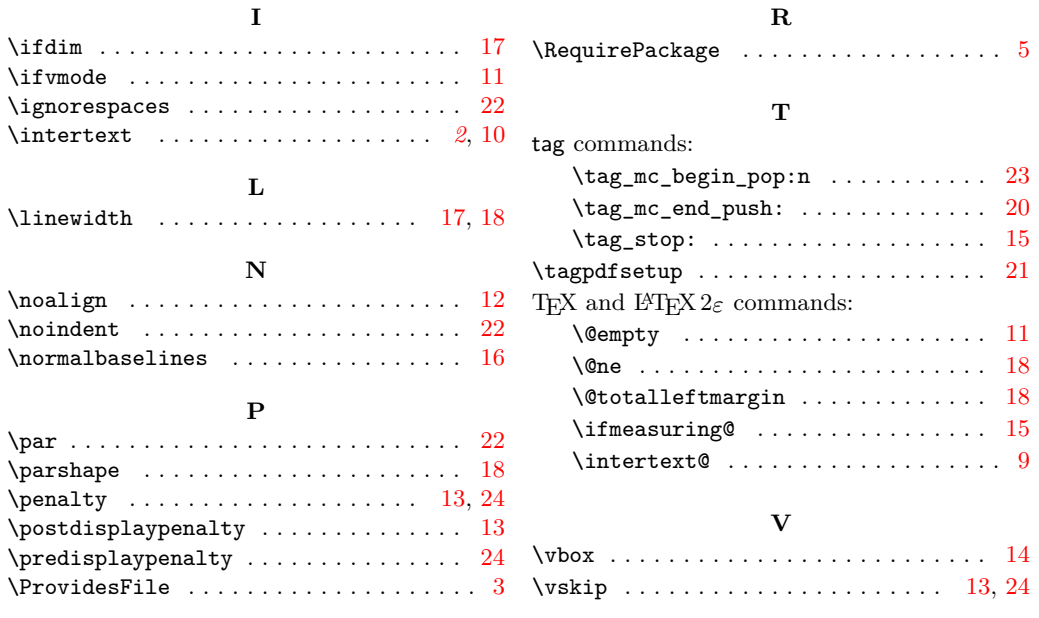